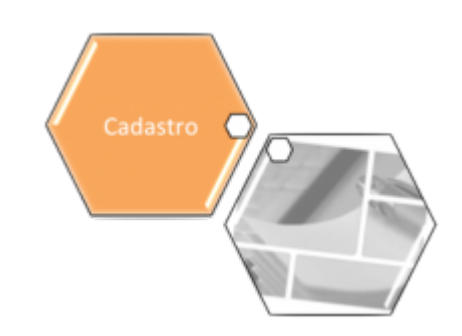

## <span id="page-0-0"></span>**Entidade Beneficente**

O submódulo "Entidade Beneficente", que pertence ao módulo "[Cadastro](https://www.gsan.com.br/doku.php?id=ajuda:cadastro)", tem como objetivo tratar das questões relacionadas com o cadastramento das Entidades Beneficentes conveniadas com a companhia.

O submódulo "Entidade Beneficente" contém as seguintes funcionalidades:

- [Entidade Beneficente](#page-0-0)
	- [Inserir Entidade Beneficente](https://www.gsan.com.br/doku.php?id=ajuda:inserir_entidade_beneficente)
	- [Manter Entidade Beneficente](https://www.gsan.com.br/doku.php?id=ajuda:manter_entidade_beneficente)

Clique [aqui](https://www.gsan.com.br/doku.php?id=ajuda) para retornar ao Menu Principal do GSAN

From: <https://www.gsan.com.br/>- **Base de Conhecimento de Gestão Comercial de Saneamento**

Permanent link:  $\pmb{\times}$ **[https://www.gsan.com.br/doku.php?id=ajuda:entidade\\_beneficente&rev=1435610669](https://www.gsan.com.br/doku.php?id=ajuda:entidade_beneficente&rev=1435610669)**

Last update: **31/08/2017 02:11**